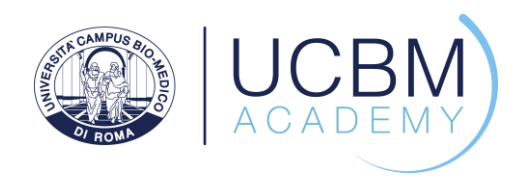

## **Calendario Master Cybersecurity Management**

## **Frequenza**

Le lezioni si svolgeranno, di norma, tutte le settimane, alternando la seguente strutturazione\*:

Settimana 1

- il lunedì dalle ore 17:00 alle ore 19:30 (lezione in diretta streaming);
- il martedì dalle ore 17:00 alle ore 19:30 (lezione in diretta streaming);
- il venerdì dalle ore 09:00 alle ore 13:00 e dalle ore 14:00 alle ore 19:00 (lezione in presenza);
- il sabato dalle ore 9:00 alle ore 13:00 e dalle ore 14:00 alle ore 17:00 (lezione in presenza).

## Settimana 2

- il martedì dalle ore 17:00 alle ore 19:30 (lezione in diretta streaming);
- il mercoledì dalle ore 17:00 alle ore 19:30 (lezione in diretta streaming);
- il giovedì dalle ore 17:00 alle ore 19:30 (lezione in diretta streaming).

\*ad eccezione della prima settimana.

Dal 12 febbraio, il calendario seguirà la strutturazione prevista partendo dalla settimana 1.

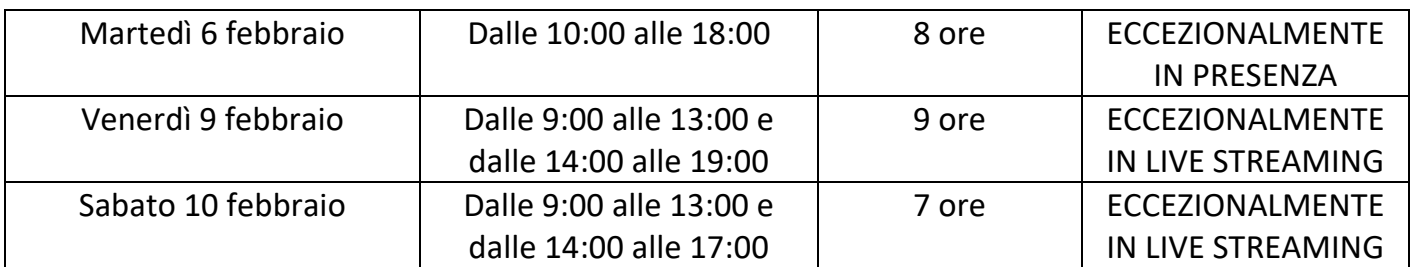

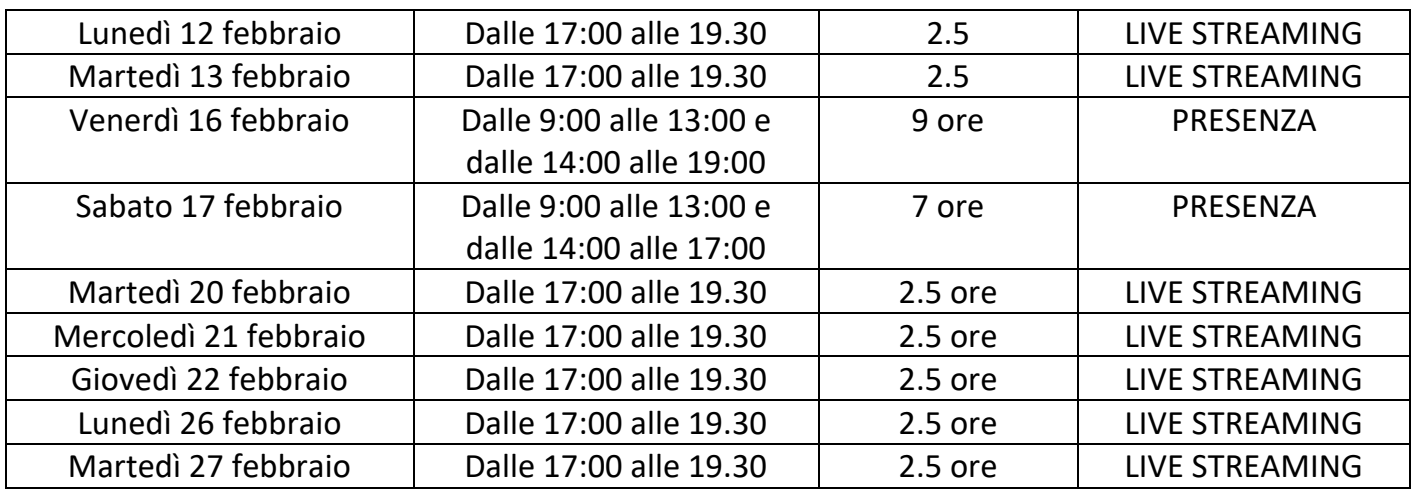

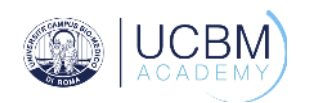

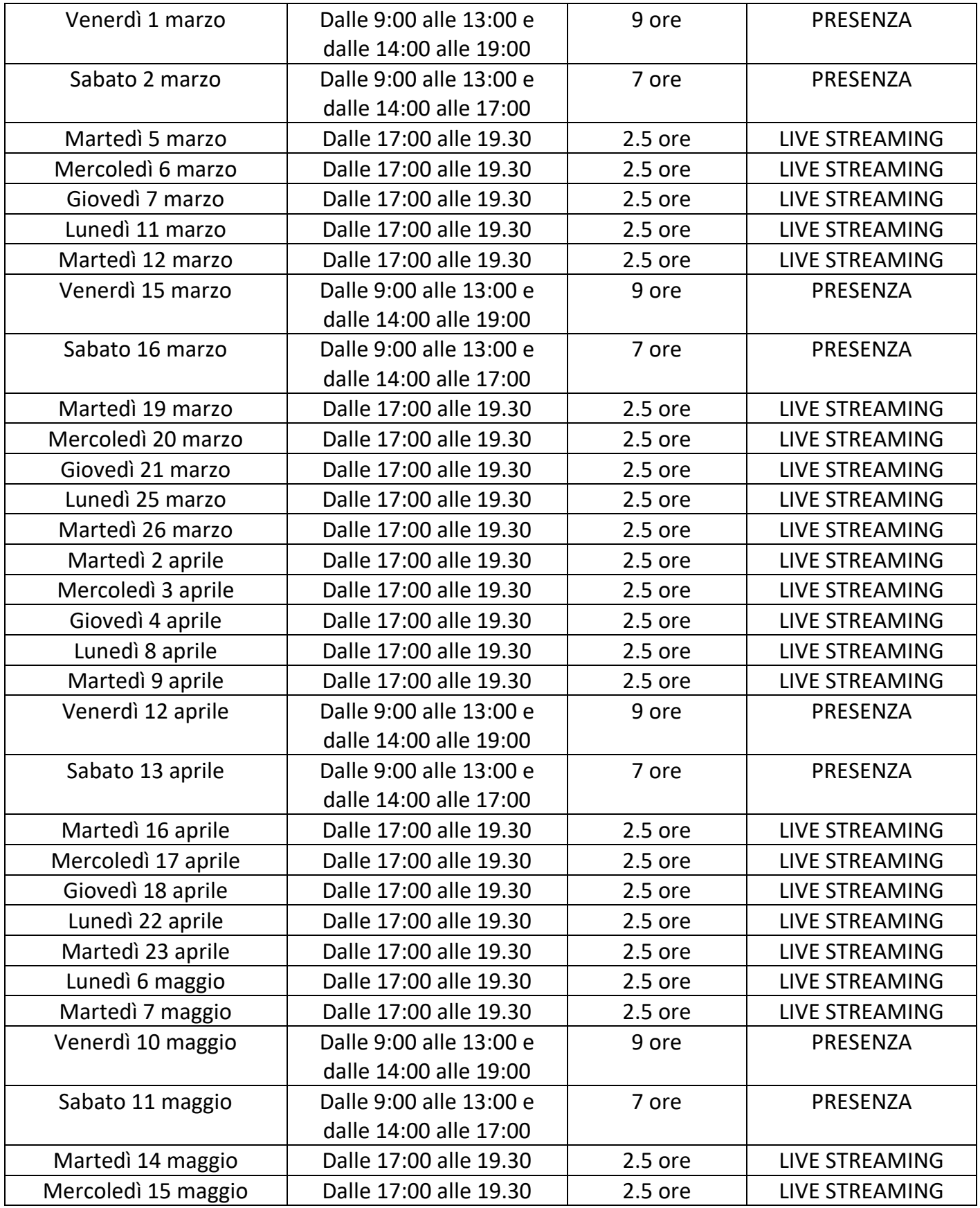

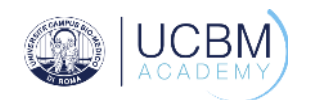

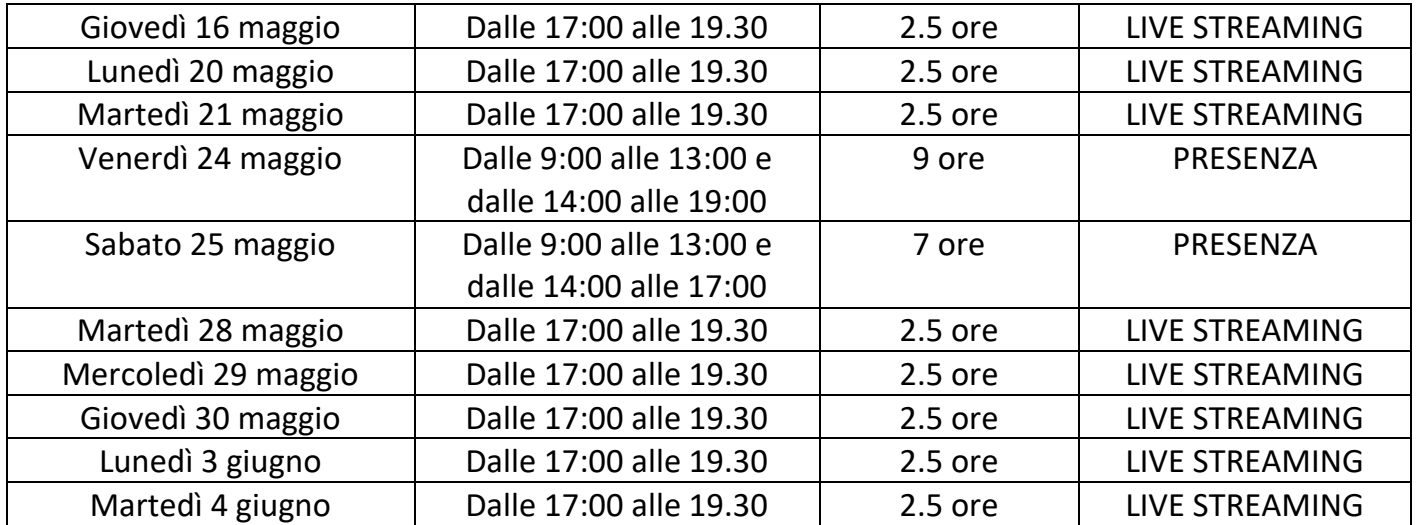

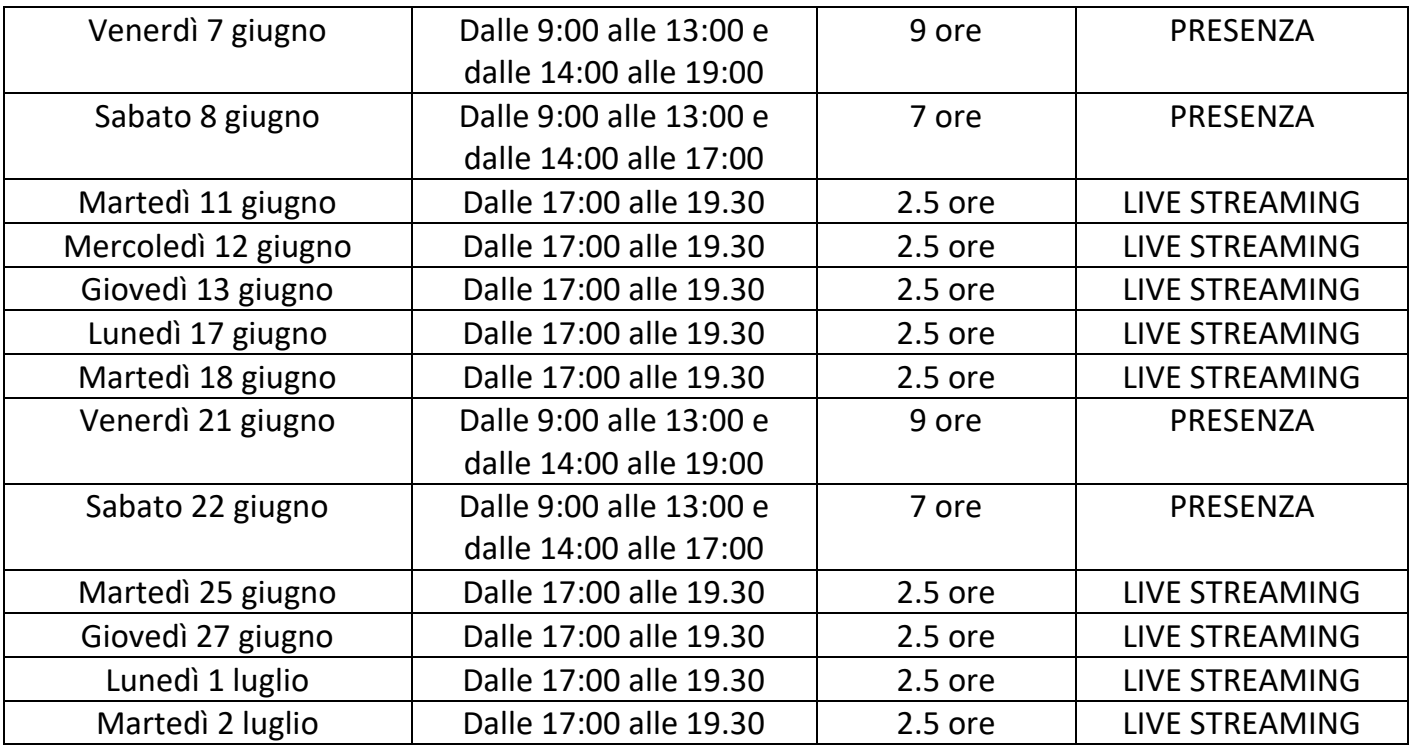

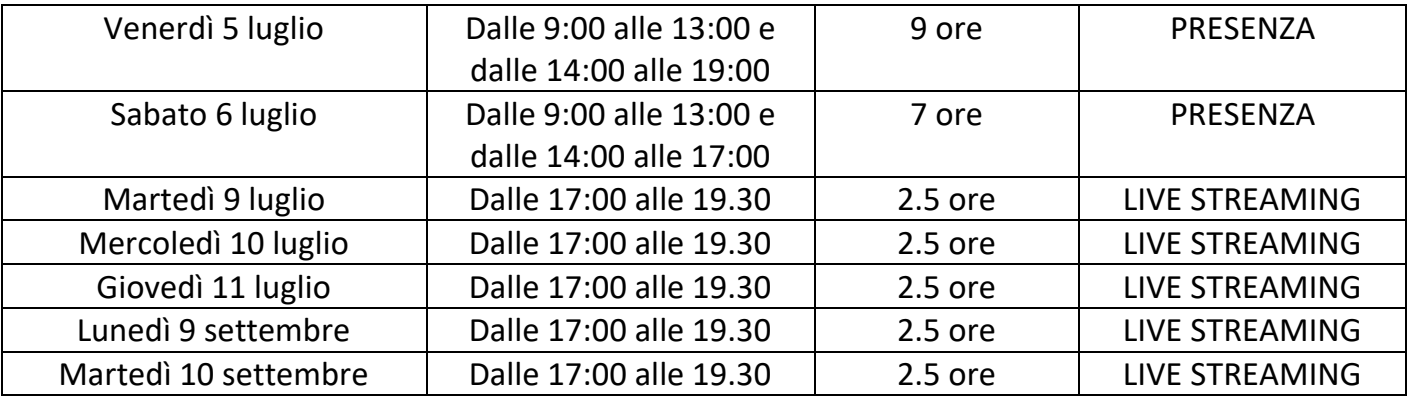

## UCBM Academy<br>Università Campus Bio-Medico di Roma<br>Via Giacomo Dina, 36 - 00128 Roma | Tel. (+39) 06.22541.9300 | Fax (+39) 06.22.541.1900<br>E-mail: ucbmacademy@unicampus.it | Sito Internet: www.unicampus.it/ucbmacademy

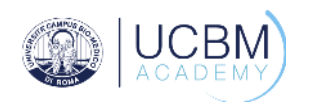

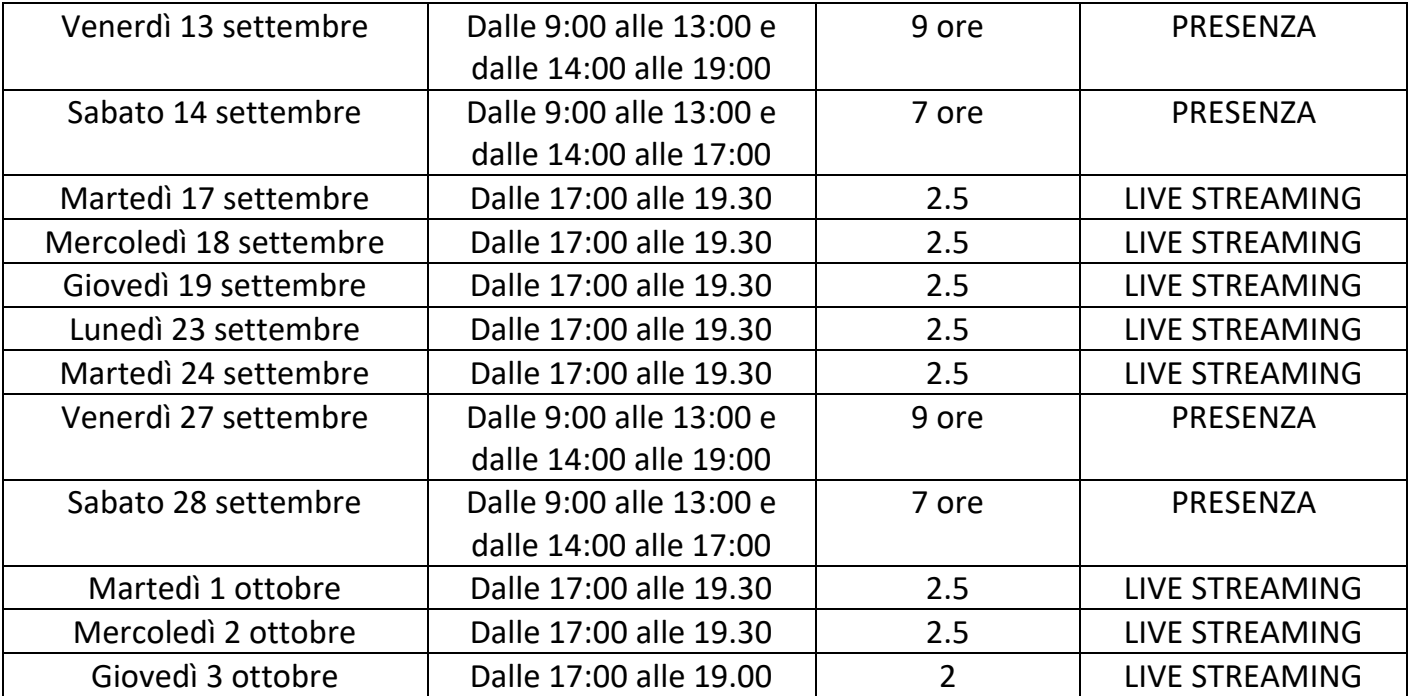